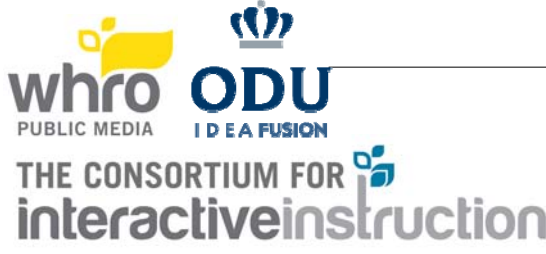

## VERY IMPORTANT REMINDERS MAY 3, 2014

- 1. Some of the rules have changed slightly, please read them carefully.
- 2. It is the contestants' responsibility to make sure that judges can load your entry. Remember that the judges cannot judge what they cannot see.
- 3. The decision of the judges is final.
- 4. EQUIPMENT MAY NOT BE REMOVED BEFORE 2:00 PM unless completely necessary. Otherwise, it will need to be left up for the walk around after the awards ceremony.

## SPECIFIC RULES FOR LEVEL II - GRADES 3-5

- 1. At the start of the contest, teams will be given their contest problems. Read the instructions carefully to determine how many problems must be completed in your category.
- 2. Contestants will have **one hour and 45 minutes** to work on their problems. (**10:00-11:45 am**)
- 3. Remember to save your work periodically.
- 4a. **GRAPHIC DESIGN:** Note that the problem choices may allow animation, clip art, and stamps. At the end of the contest time, the solution that is to be judged must be left up on the computer screen. All of the solutions must be saved and detailed instructions for loading them must be written on the judging form. At the end of the contest time, contestants must leave a completed judging form. A **printed copy is optional** and can be left by the computer. Contestants should also leave their work up on their computer screen and have it saved. **Printer is optional.**
- 4b. **DESKTOP PUBLISHING:** You may use dictionaries and/or spell check programs. Additional clip art packages, scanners, and digital cameras can be used, but will not be graded any higher than simple clip art. At the end of the contest time, contestants must leave a completed judging form. A **printed copy is optional** and can be left by the computer. Contestants should also leave their work up on their computer screen and have it saved. **Printer is optional**.
- 4c. **INTERNET SCAVENGER HUNT:** On the day of the competition, each team will be given a mini scavenger hunt to complete in the Windows lab at ODU using Internet Explorer or FireFox as the browser. We understand that Internet Explorer is no longer available for the Macintosh and are providing FireFox to accommodate the Mac users. FireFox works on the Macintosh as it does on the Windows platform. All are allowed to visit the lab before the Rules Review. Technicians will be available to help with hardware issues *only*! Team members will be judged on the quality of their responses. A digitized and paper log will be provided for the team to use or they may create their own on paper or on the computer. **Computer and printer are provided.**
- 4d. **DESKTOP PRESENTATIONS**: Dictionaries and/or spell check programs may be used. Additional clip art packages, prepared animation, scanners, and digital cameras *can* be used, but will not be graded any higher than simple clip art. At the end of the contest time, contestants must leave a completed judging form by the computer. They should leave their work up on their computer screen and have it saved. It is recommended that each participant has earphones, but it is not required. **No printer is needed.**

## 4e. **VIDEO EDITING:**

PRE COMPETITION: You are receiving the video ahead of time so you can view the video and import it into your video editing software. We included 2 video formats, .wmv and .mp4. Your editor should be able to accept one of these formats. **YOU ARE NOT BEING ASKED TO EDIT AHEAD OF TIME, ONLY TO IMPORT AND VIEW THE VIDEO.** Tape logging/paper edits are allowed and you can bring them to the competition. Questions can be directed to  $\rm gcc@whro.org$ . This year, the video data includes footage from two different events. You will be asked to use one of the events for the Video Editing Challenge. The team can pick which one they want to use for the challenge.

**COMPETITION**: Contestants will create a video telling a story using provided video and music options, with editing software supplied by the student. Additional video or music is not allowed. Voiceovers may be required. At the end of the contest time, contestants must leave a completed judging form by the computer. They should leave their work up on their computer screen and have it saved. It is recommended that each participant has earphones, but it is not required. **Mic is needed. No printer is needed.**

- 5. In general, remember that the judges cannot judge what they cannot see! If the judges cannot load your entry or read your printout (optional), it will not be judged! Make sure anything the judges need to know is noted on the judging form.
- 6. The decision of the judges is final.
- 7. Medals will be awarded to each contestant on the First, Second, and Third Place teams. Plaques will be awarded to the First, Second, and Third Place schools. Ribbons will be awarded to each contestant on teams awarded Honorable Mention. All contestants will receive a certificate of participation and a t-shirt. Note: All places, 1st, 2nd, 3rd, and Honorable Mention may not all be awarded based on the discretion of the judges.